## **Spark**

Cluster computing

J. Fernando Sánchez, Joaquín Salvachúa, Gabriel Huecas 2016

Universidad Politécnica de Madrid

## Outline i

#### [Background](#page-2-0)

- [Introduction to Spark](#page-27-0)
	- [What is Spark?](#page-28-0)
	- [vs MapReduce](#page-33-0)
	- [Key concepts](#page-37-0)
- [Working with RDDs](#page-43-0)
- [Using Spark](#page-75-0)
- [Full examples](#page-93-0)
- [Acknowledgements and useful links](#page-104-0)

## <span id="page-2-0"></span>**[Background](#page-2-0)**

### LISP and functional programming

- Higher level programming
- Avoid side effects
- Pattern matching

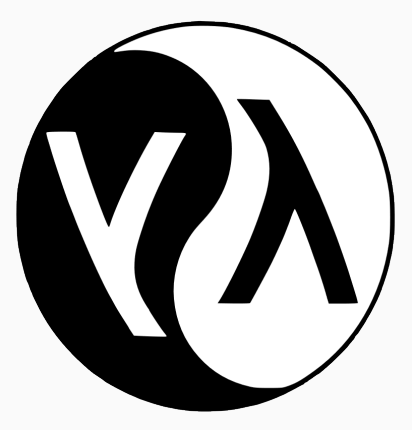

# **EScala**

- A better Java
- Functional programming (optional)
- Actors for (coarse) concurrency
- Easy and repeatable deployment
- Lots of pre-built images @ hub.docker.com
- Building block for other tools (swarm, compose, machine...)

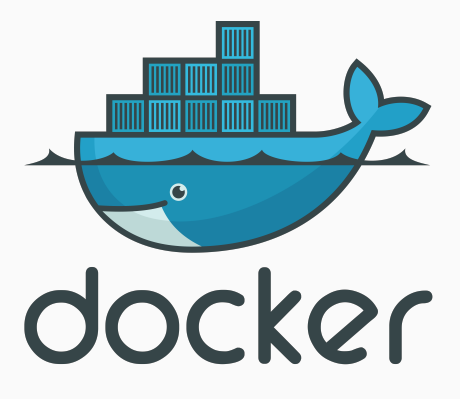

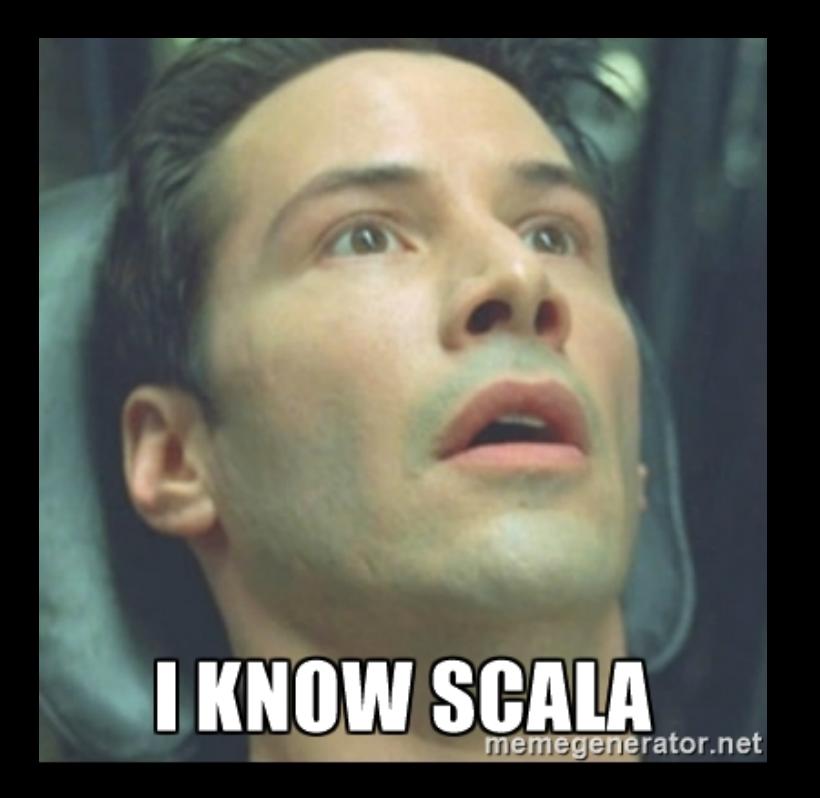

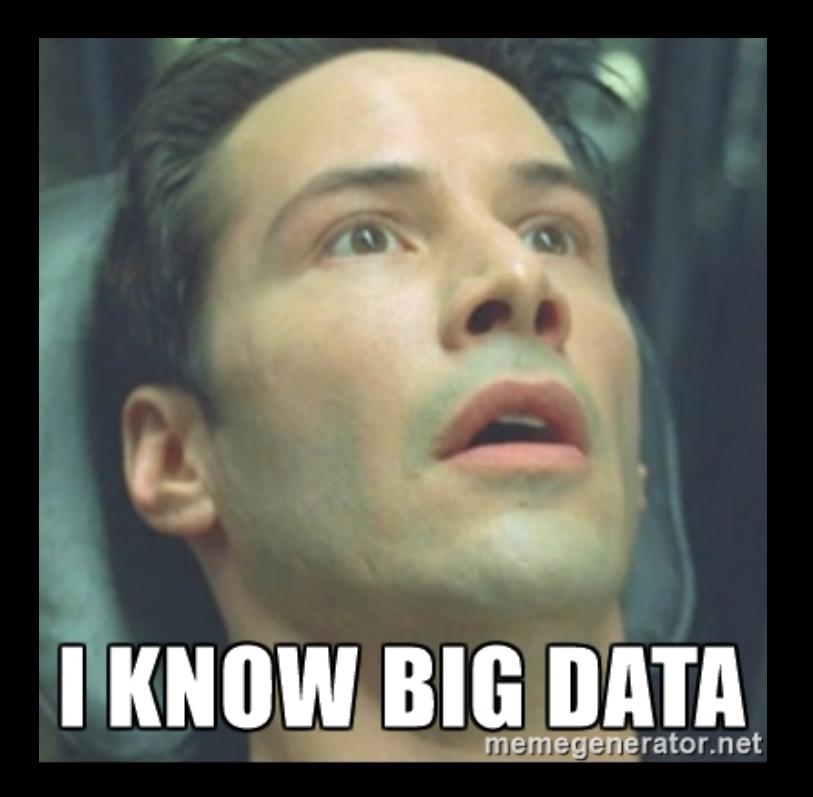

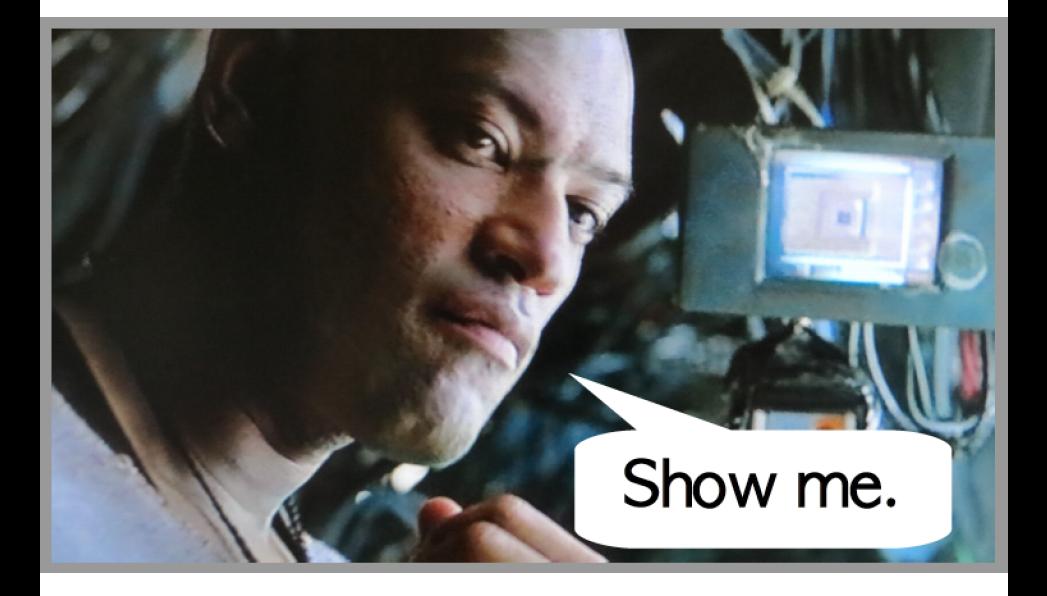

Problem: find the frequency each word is used in Wikipedia.

We have the text of all wikipedia in a text file $^1$ . It begins like this:

hi world hi Scala (SKAH-lah)[9] is a general-purpose programming language. Scala has full support for functional programming and a strong static type system. Designed to be concise,[10] many of Scala 's design decisions were inspired by criticism of Java's shortcomings.[8]

 $1By$  happy coincidence, the first two lines are "hi world" and "hi"

- Read every line
- Chunk every line into words
- Count every occurrence
- For every word, sum its occurrences

 $(("hi world")$ ,  $("hi")$  ...)  $List((hi, 1), (hi, 1), (world, 1) ...)$ Map(hi  $\rightarrow$  (("hi", 1), (hi, 1)), world  $\rightarrow$  ((world, 1)) ...) Map(hi-> 2, world  $\rightarrow$  1 ...)

 $(("hi world")$ ,  $("hi")$  ...)  $List((hi, 1), (hi, 1), (world, 1), ...)$ Map(hi  $\rightarrow$  (("hi", 1), (hi, 1)). world  $\rightarrow$  ((world, 1)) ...) Map(hi-> 2, world  $\rightarrow$  1 ...)

(("hi world"), ("hi") ...) List((hi, 1), (hi, 1), (world, 1) ...) Map(hi ->(("hi", 1), (hi, 1)), world -> ((world, 1)) ...) Map(hi-> 2, world -> 1 ...)

(("hi world"), ("hi") ...) List((hi, 1), (hi, 1), (world, 1) ...) Map(hi ->(("hi", 1), (hi, 1)), world -> ((world, 1)) ...) Map(hi-> 2, world -> 1 ...)

We will use docker.

docker run -it -v \$PWD:Wikipedia.txt:Wiki \ --rm williamyeh/scala

```
import scala.io.Source
val wiki = Source.fromFile("Wiki").getLines
wiki.flatMap(line=> line.split("\sqcup"))
      map(x=)(x, 1).toList
      groupBy(x \Rightarrow x. 1)map(\{case (k, v) \Rightarrow(k, v.foldLeft(0)((a, b) \Rightarrow a+b. 2))
```

```
import scala.io.Source
val wiki = Source.fromFile("Wiki").getLines
wiki.flatMap(line=> line.split("u"))
      map(x=)(x, 1).toList
      groupBy(x \Rightarrow x. 1)map(\{case (k, v) \Rightarrow(k, v.foldLeft(0)((a, b) \Rightarrow a+b. 2))
```

```
import scala.io.Source
val wiki = Source.fromFile("Wiki").getLines
wiki.flatMap(line=> line.split("_{\Box}"))
      map(x=>(x, 1)).toList
      groupBy(x \Rightarrow x. 1)map(\{case (k, v) \Rightarrow(k, v.foldLeft(0)((a, b) \Rightarrow a+b. 2))
```

```
import scala.io.Source
val wiki = Source.fromFile("Wiki").getLines
wiki.flatMap(line=> line.split("\sqcup"))
      map(x=)(x, 1).toList
      groupBy(x \implies x. 1)map(\{case (k, v) \Rightarrow(k, v.foldLeft(0)((a, b) \Rightarrow a+b. 2))
```

```
import scala.io.Source
val wiki = Source.fromFile("Wiki").getLines
wiki.flatMap(line=> line.split("\sqcup"))
      map(x=)(x, 1).toList
      groupBy(x \Rightarrow x. 1)map(\{case (k, v) \Rightarrow(k, v.foldLeft(0)((a, b) \Rightarrow a+b. 2))
```
## Let's run it in the shell.

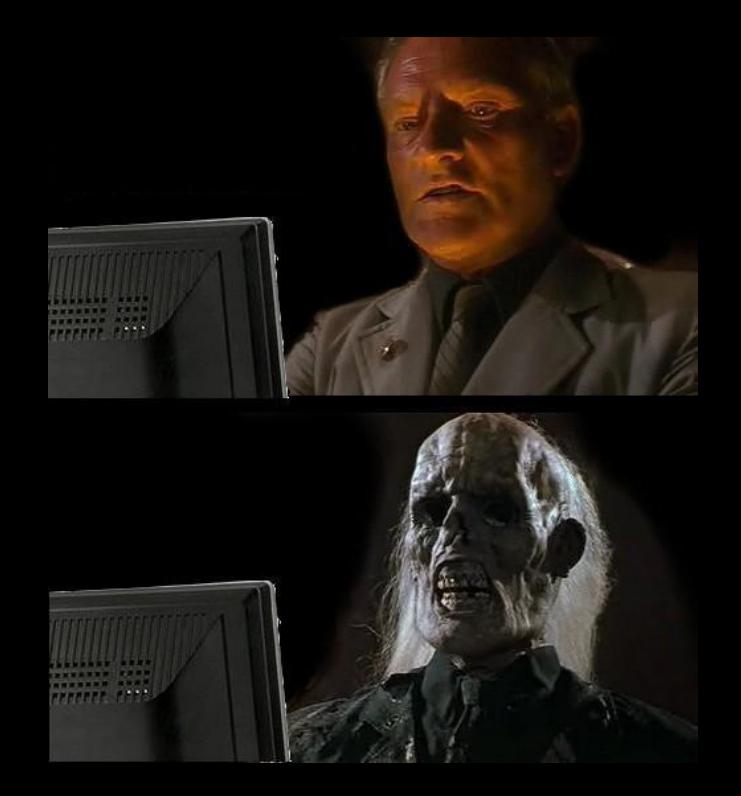

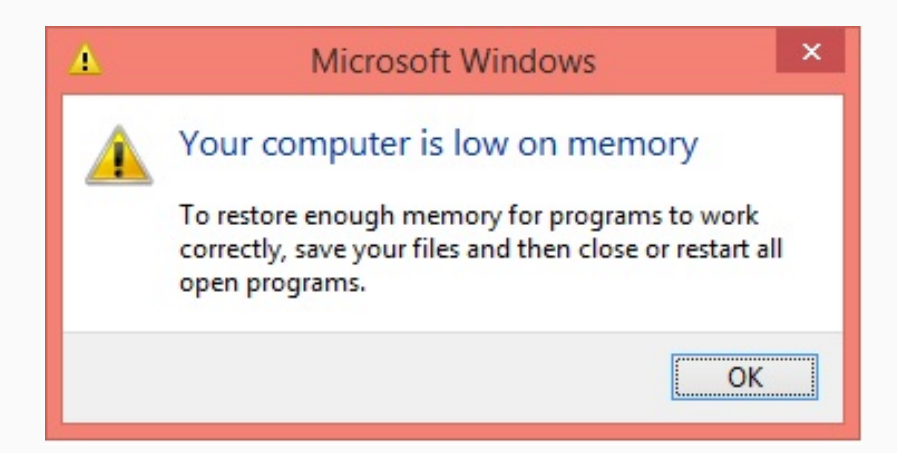

# What happened?

- CPU limits our speed
	- Multi-cores help...
	- ...but real parallelism is hard
- RAM limits how much data you can process at the same time
	- What if you need more than 128GB?
	- You could use more than one computer...
	- ... but cluster computing is even harder than "local" parallelism
- Functional programming helps a bit

# But... this was supposed to be fun, wasn't it?

## <span id="page-27-0"></span>[Introduction to Spark](#page-27-0)

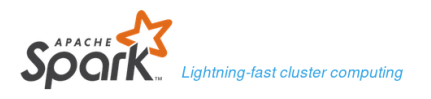

Examples Community  $\star$ **Download** Libraries  $\sim$ Documentation -**FAQ** 

> Apache Spark™ is a fast and general engine for large-scale data processing.

#### Speed

Run programs up to 100x faster than Hadoop MapReduce in memory, or 10x faster on disk.

Apache Spark has an advanced DAG execution engine that supports cyclic data flow and in-memory computing.

#### 120  $110$ Running time (s) 90 **Hadoop** 60  $\blacksquare$  Spark 30  $0.9$ ŋ

Logistic regression in Hadoop and Spark

Apache Software Foundation +

#### **Latest News**

Spark wins CloudSort Benchmark as the most efficient engine (Nov 15.  $20161$ 

Spark 2.0.2 released (Nov 14, 2016)

Spark 1.6.3 released (Nov 07, 2016)

Spark 2.0.1 released (Oct 03, 2016)

Archive

#### **Download Spark**

Built-in Libraries:

**SOL** and DataFrames **Spark Streaming** MLlib (machine learning) GraphX (graph)

**Third-Party Packages** 

#### Ease of Use

Write applications quickly in Java, Scala, Python, R.

Spark offers over 80 high-level operators that make it easy to build parallel apps. And you can use it interactively from the Scala, Python and R shells.

text\_file = spark.textFile("hdfs://...")

text\_file.flatMap(lambda line: line.split()) .map(lambda word: (word, 1)) .reduceByKey(lambda a, b: a+b)

Word count in Spark's Python API

# Apache Spark™ is a fast and general engine for large-scale data processing.<sup>2</sup>

On top of that:

- Open source (Top-level Apache project)
- Plays well with other tools

<sup>2</sup> <http://spark.apache.org>

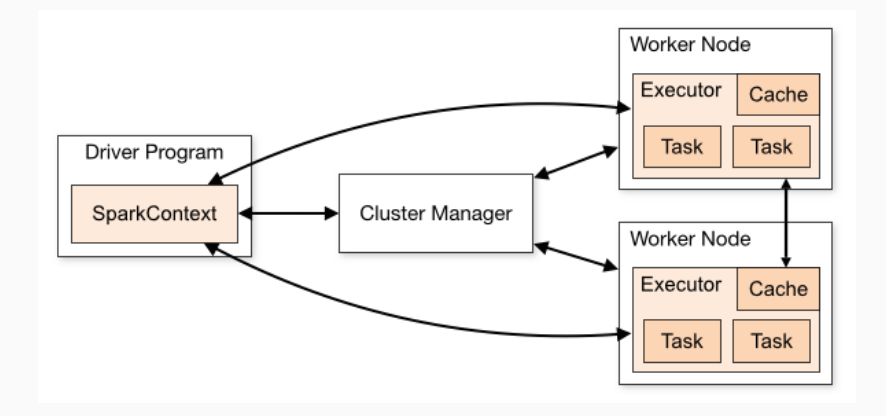

Programs

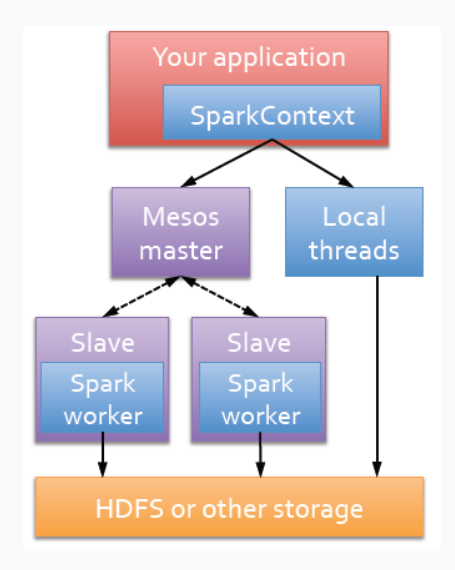

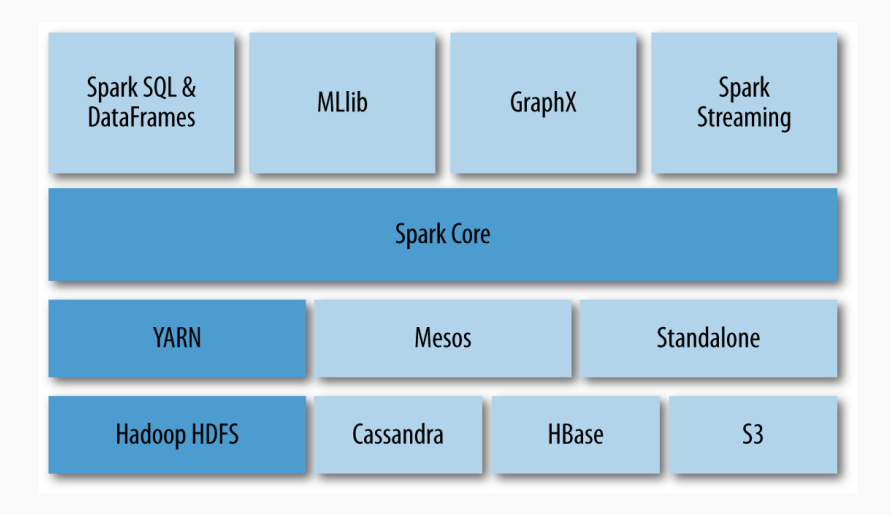

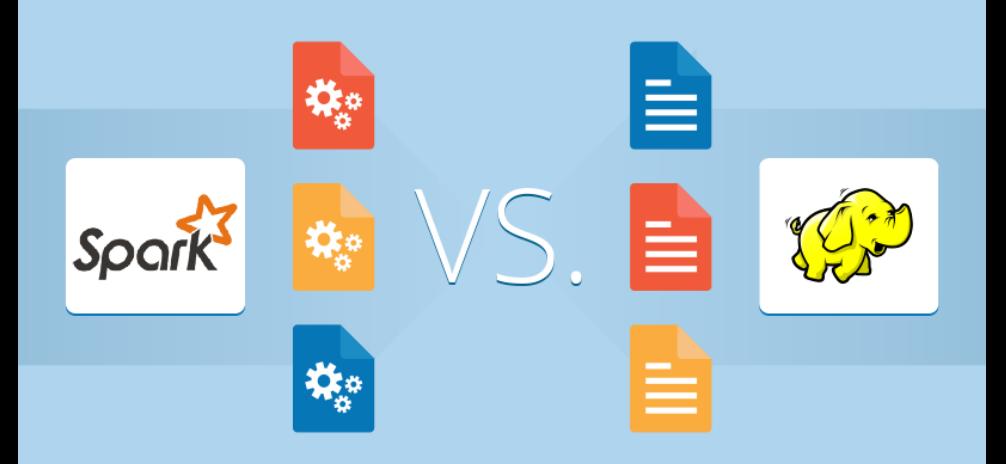

- In-memory data
	- Less i/o overhead
	- Faster operations
	- Caching
- Better for recursive tasks (e.g. machine learning)
- Some libraries are dropping MapReduce support

#### Contributors to Spark/Hadoop 2014

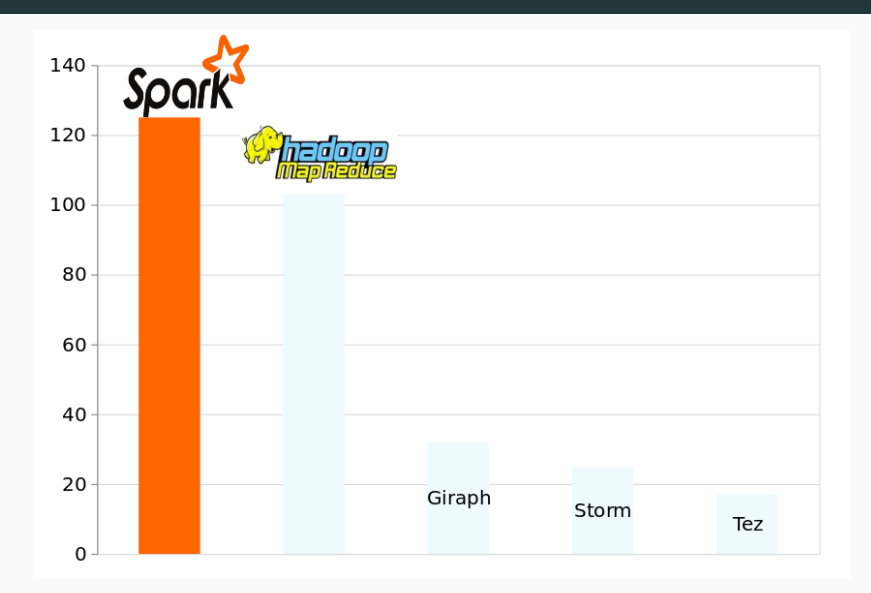
### Project status

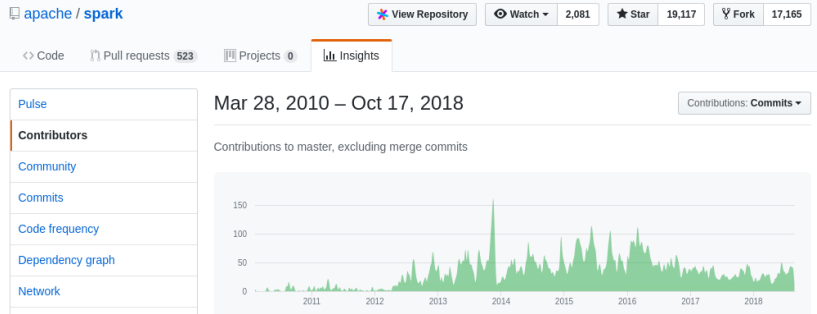

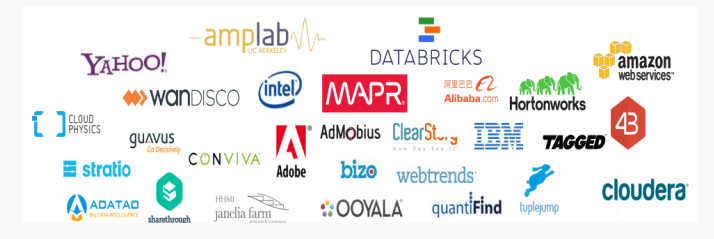

### Data (RDDs/Datasets)

- RDD: Resilient Distributed **Dataset**
- Collections of objects spread across a cluster, stored in RAM or on Disk
- Built through parallel transformations
- Automatically rebuilt on failure

#### **Operations**

- Transformations (e.g. group, map, groupBy)
- Actions (e.g. count, collect, save)

#### Transformations and actions

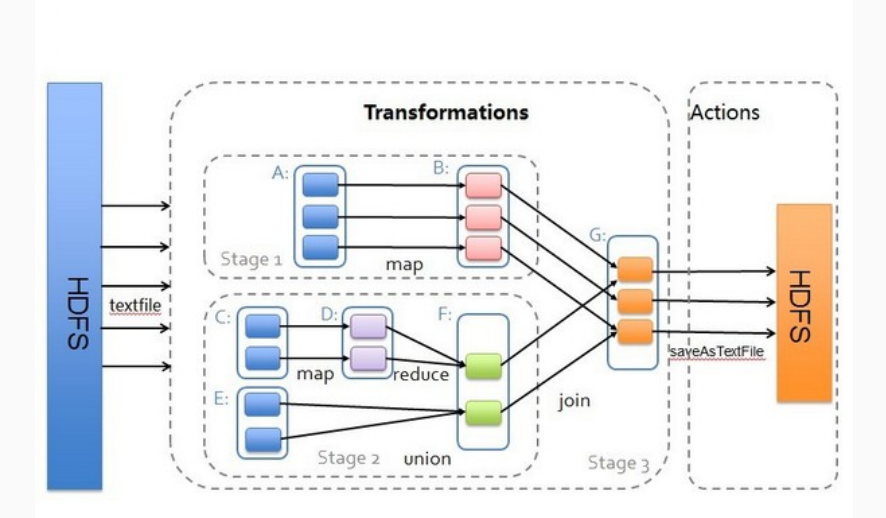

Datasets are the future

- More memory efficient
- Libraries dropping support for RDDs

### RDDs vs Datasets

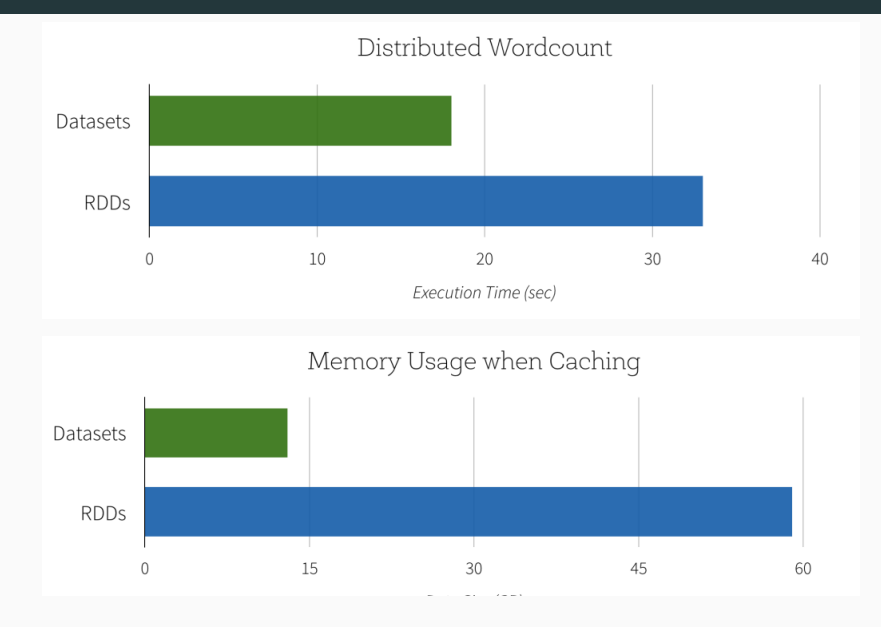

#### Scala

```
val lines = sc.textFile(...)lines.filter(x \Rightarrow x.contains("ERROR")).count()
```
#### Python

```
lines = sc.textFile(...)lines.filter(lambda s: "ERROR" in s).count()
```
#### Java

Removed, to keep the slides clean :)

sc is the Spark Context (more or this later)

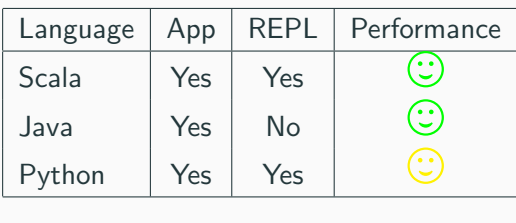

The Read-eval-print-loop (REPL) is the easiest way to get started and explore datasets. It is just a special Spark application that accepts user input (scala code).

## <span id="page-43-0"></span>[Working with RDDs](#page-43-0)

From normal data structures

```
val nums = sc.parallelice(List(1, 2, 3))val cont = sc.parallelice(List(("a", 1)),("a", 1),("b", 3)))
```
From distributed/local sources

```
sc.textFile('myfile')
```
Note: sc is the spark context in the Spark interpreter

# collect()

Reminder:

Runs any pending transformation and returns the real values

nums.collect()

> List(1, 2, 3)

cont.collect()

 $> List((a, 1), (a, 1), (b, 3))$ 

Reminder:

# take(N)

Reminder:

#### Returns the N first elements

nums.take(2)

 $>$  List(1, 2)

cont.take(1)

 $>$  List $((a, 1))$ 

Reminder:

# count()

Reminder:

#### Returns the number of elements in a collection

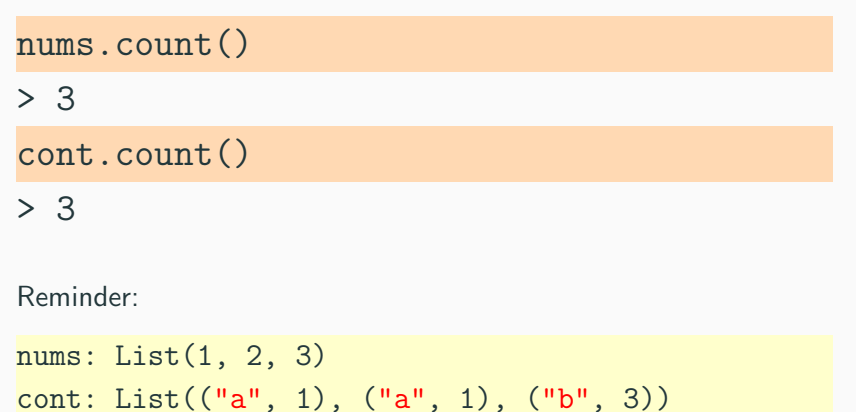

## filter(fn)

Reminder:

# filter(fn)

This time, we need to define a function.

Filter applies that function to every element, and returns those where the function returns true.

For example:

val fn =  $(x:Int)) \Rightarrow x > 1$ 

Reminder:

### val fn =  $(x:Int)$  =>  $x > 1$

Return a list containing the values where the function returns true

## nums.filter(fn)

 $> List(2, 3)$ 

Reminder:

In scala, we can define "anonymous functions", also known as lambda functions.

In scala, we can define "anonymous functions", also known as lambda functions.

```
val fn = (x:Int)) \Rightarrow x > 1cont.filter(fn)
```
is equivalent to:

 $cont.filter((x:Int) \Rightarrow x>1)$ 

val fn =  $(x:Int)$  =>  $x > 1$ cont.filter(fn)

 $cont.filter((x:Int) \Rightarrow x>1)$ 

Additionally, the scala compiler is smart enough to infer types in this example. Hence, we could simply write:

 $cont.filter(x => x>1)$ 

val fn =  $(x:Int)$  =>  $x > 1$ cont.filter(fn)

 $cont.filter((x:Int) \Rightarrow x>1)$ 

 $cont.filter(x => x>1)$ 

Furthermore, we could use underscores to replace arguments:

$$
cont.filter(\_21)
$$

Every new argument in the lambda function represents a parameter

Hence, these two expresions are equivalent

 $-$  +  $(x, y) \implies x+y$ 

## Our last example could be written more concisely as:

nums.filter(\_>1)

> List(2, 3)

## What would this filter do?

### cont.filter( $1 == "a"$  &  $1 == 1$ )

> ???

```
<console>:9: error: missing parameter type
for expanded function ((x $1, x $2) =>
x$1.1.$eq$eq(a).$amp$amp(x$2.1.$eq$eq(1)))
Note: The expected type requires a
one-argument function accepting a 2-Tuple.
```
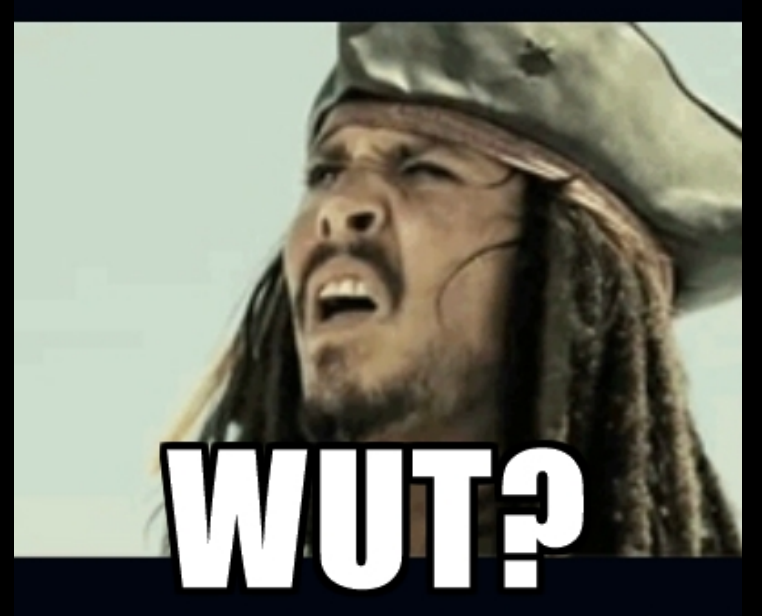

memegenerator.net

Remember, each new underscore represents a new argument. So that expression expands to:

cont.filter((x, y) => x.\_1 == "a" && y.\_2 == 1)

The right expression is:

cont.filter( $x \Rightarrow x$ . 1 == "a" &&  $x \cdot 2 = 1$  $> List((a, 1), (a, 1))$ 

# map(fn)

Reminder:

#### Apply a function to every item in the list

 $contmap(x.2)$  $> List(1, 1, 3)$  $nums.mac($  $\angle *3)$ > List(3, 6, 9)

Reminder:

# reduce(fn)

Reminder:

#### Merge elements with an associative function (concisely)

 $nums.readuce( + )$ 

 $> 6$ 

cont.reduce((x, y) => (x.\_1+y.\_1, x.\_2\*y.\_2)

> (aab, 3)

Reminder:

# groupByKey()

Reminder:

#### Group elements of a list by the first item in the tuple

## cont.groupByKey()

 $>$  [(b, [3]), (a, [1,1])]

Reminder:

# reduceByKey(fn)

Reminder:

nums: List(1, 2, 3) cont: List(("a", 1), ("a", 1), ("b", 3))

<sup>3</sup>[Databricks' post on avoiding groupByKey](https://databricks.gitbooks.io/databricks-spark-knowledge-base/content/best_practices/prefer_reducebykey_over_groupbykey.html)
Group by key and reduce each value

cont.reduceByKey((x,y)=>x+y)  $>$   $[(b,3), (a,2)]$ 

reduceByKey is more efficient than applying group, map and reduce separately. The reduce function can be given to each worker, which avoids passing unnecessary data.<sup>3</sup>

Reminder:

nums: List(1, 2, 3)

cont: List(("a", 1), ("a", 1), ("b", 3))

<sup>3</sup>[Databricks' post on avoiding groupByKey](https://databricks.gitbooks.io/databricks-spark-knowledge-base/content/best_practices/prefer_reducebykey_over_groupbykey.html)

And once you are done, save your results to a file.

#### nums.saveAsTextFile("hdfs://file.txt")

val lines =  $sc.textFile("hdfs://...")$ val errors = lines.filter(s => s.startswith("ERROR")) val messages = errors.map(s => s.split("\t"). 2) messages.cache() messages.filter(s  $\Rightarrow$  s.contains("mysq")).count() messages.filter(s => s.contains("php").count()

<span id="page-75-0"></span>[Using Spark](#page-75-0)

# Get the repo

git clone http://github.com/gettyimages/docker-spark

cd docker-spark

docker-compose up

docker exec -it dockerspark\_master\_1 bin/spark-shell

## Move to the repo

git clone http://github.com/gettyimages/docker-spark cd docker-spark docker-compose up docker exec -it dockerspark\_master\_1 bin/spark-shell

# Run all the containers

git clone http://github.com/gettyimages/docker-spark cd docker-spark

docker-compose up

docker exec -it dockerspark\_master\_1 bin/spark-shell

### Launch spark-shell inside the master container

git clone http://github.com/gettyimages/docker-spark cd docker-spark docker-compose up docker exec -it dockerspark\_master\_1 bin/spark-shell

#### Demo

worker 1 | 16/11/16 11:53:32 INFO worker. Worker: Connecting to master master:7077... worker 1 | 16/11/16 11:53:32 INFO handler.ContextHandler: Started o.s.i.s.ServletContextH ndler@77f93121{/metrics/ison.null.AVAILABLE} worker 1 | 16/11/16 11:53:32 INFO client.TransportClientFactory: Successfully created con ection to master/172.17.0.2:7077 after 25 ms (0 ms spent in bootstraps) master 1 | 16/11/16 11:53:32 INFO master.Master: Registering worker 172.17.0.3:8881 with cores. 1024.0 MB RAM worker 1 | 16/11/16 11:53:32 INFO worker.Worker: Successfully registered with master spar ://master:7077 | 16/11/16 11:53:47 INFO master.Master: Registering app Spark shell worker 1 | 16/11/16 11:53:48 INFO spark.SecurityManager:oChangingeviewtaclspto:0root16115 worker<sup>1</sup> | 16/11/16 11:53:48 INFO spark.SecurityManager: Changing modify acls to: root worker 1 | 16/11/16 11:53:48 INFO spark.SecurityManager: Changing view acls groups to: worker 1 | 16/11/16 11:53:48 INFO spark.SecurityManager: Changing modify acls groups to: worker 1 | 16/11/16 11:53:48 INFO worker.ExecutorRunner: Launchtcommand::"/usr/idk1.8.0 9 /bin/iava"i"-cp"a"/conf/:/usr/spark-2.0.1/iars/\*:/usr/hadoop-2.7.2/etc/hadoop/:/usr/hadoop

$$
\begin{array}{c}\n\sqrt{2} - 7 \\
\sqrt{2} - \sqrt{2} \\
\sqrt{2} - \sqrt{2} \\
\sqrt{2} - \sqrt{2} \\
\sqrt{2} - \sqrt{2} \\
\sqrt{2} - \sqrt{2} \\
\sqrt{2} - \sqrt{2} \\
\sqrt{2} - \sqrt{2} \\
\sqrt{2} - \sqrt{2} \\
\sqrt{2} - \sqrt{2} \\
\sqrt{2} - \sqrt{2} \\
\sqrt{2} - \sqrt{2} \\
\sqrt{2} - \sqrt{2} \\
\sqrt{2} - \sqrt{2} \\
\sqrt{2} - \sqrt{2} \\
\sqrt{2} - \sqrt{2} \\
\sqrt{2} - \sqrt{2} \\
\sqrt{2} - \sqrt{2} \\
\sqrt{2} - \sqrt{2} \\
\sqrt{2} - \sqrt{2} \\
\sqrt{2} - \sqrt{2} \\
\sqrt{2} - \sqrt{2} \\
\sqrt{2} - \sqrt{2} \\
\sqrt{2} - \sqrt{2} \\
\sqrt{2} - \sqrt{2} \\
\sqrt{2} - \sqrt{2} \\
\sqrt{2} - \sqrt{2} \\
\sqrt{2} - \sqrt{2} \\
\sqrt{2} - \sqrt{2} \\
\sqrt{2} - \sqrt{2} \\
\sqrt{2} - \sqrt{2} \\
\sqrt{2} - \sqrt{2} \\
\sqrt{2} - \sqrt{2} \\
\sqrt{2} - \sqrt{2} \\
\sqrt{2} - \sqrt{2} \\
\sqrt{2} - \sqrt{2} \\
\sqrt{2} - \sqrt{2} \\
\sqrt{2} - \sqrt{2} \\
\sqrt{2} - \sqrt{2} \\
\sqrt{2} - \sqrt{2} \\
\sqrt{2} - \sqrt{2} \\
\sqrt{2} - \sqrt{2} \\
\sqrt{2} - \sqrt{2} \\
\sqrt{2} - \sqrt{2} \\
\sqrt{2} - \sqrt{2} \\
\sqrt{2} - \sqrt{2} \\
\sqrt{2} - \sqrt{2} \\
\sqrt{2} - \sqrt{2} \\
\sqrt{2} - \sqrt{2} \\
\sqrt{2} - \sqrt{2} \\
\sqrt{2} - \sqrt{2} \\
\sqrt{2} - \sqrt{2} \\
\sqrt{2} - \sqrt{2} \\
\sqrt{2} - \sqrt{2} \\
\sqrt{2} - \sqrt{2} \\
\sqrt{2} - \sqrt{2} \\
\sqrt{2} - \sqrt{2} \\
\sqrt{2} - \sqrt{2} \\
\sqrt{2} - \sqrt{2} \\
\sqrt{2} - \sqrt{2} \\
\sqrt{2} - \sqrt{2} \\
\sqrt{2} - \sqrt{2} \\
\sqrt{2} - \sqrt{2}
$$

Using Scala version 2.11.8 (Java HotSpot(TM) 64-Bit Server VM, Java 1.8.0 92) Type in expressions to have them evaluated. Type : help for more information.

```
scala> val a = sc.parallelize(List(1,2,3,4))
a: org.apache.spark.rdd.RDD[Int] = ParallelCollectionRDD[0] at parallelize at <console>:24
```
master:

```
image: gettyimages/spark
command: bin/spark-class org.apache.spark.deploy.
   Ç master.Master -h master
hostname: master
environment:
 MASTER: spark://master:7077
 SPARK_CONF_DIR: /conf
 SPARK_PUBLIC_DNS: localhost
```
... bunch of ports ...

- ./conf/master:/conf
- ./data:/tmp/data

master:

```
image: gettyimages/spark
```

```
command: bin/spark-class org.apache.spark.deploy.
```

```
Ç master.Master -h master
```
hostname: master

environment:

```
MASTER: spark://master:7077
SPARK_CONF_DIR: /conf
SPARK_PUBLIC_DNS: localhost
```
... bunch of ports ...

- ./conf/master:/conf
- ./data:/tmp/data

master:

```
image: gettyimages/spark
command: bin/spark-class org.apache.spark.deploy.
   Ç master.Master -h master
hostname: master
environment:
 MASTER: spark://master:7077
 SPARK_CONF_DIR: /conf
 SPARK_PUBLIC_DNS: localhost
  ... bunch of ports ...
```
- ./conf/master:/conf
- ./data:/tmp/data

master:

```
image: gettyimages/spark
command: bin/spark-class org.apache.spark.deploy.
   Ç master.Master -h master
hostname: master
environment:
 MASTER: spark://master:7077
 SPARK_CONF_DIR: /conf
 SPARK_PUBLIC_DNS: localhost
  ... bunch of ports ...
```
volumes:

- ./conf/master:/conf

- ./data:/tmp/data

worker:

```
image: gettyimages/spark
command: bin/spark-class org.apache.spark.deploy.
   Ç worker.Worker spark://master:7077
hostname: worker
environment:
```

```
SPARK_CONF_DIR: /conf
 SPARK_WORKER_CORES: 2
 SPARK_WORKER_MEMORY: 1g
links:
```
- master

- ./conf/worker:/conf
- ./data:/tmp/data

worker:

```
image: gettyimages/spark
command: bin/spark-class org.apache.spark.deploy.
   Ç worker.Worker spark://master:7077
hostname: worker
environment:
 SPARK_CONF_DIR: /conf
 SPARK_WORKER_CORES: 2
 SPARK_WORKER_MEMORY: 1g
links:
 - master
```
- ./conf/worker:/conf
- ./data:/tmp/data

worker:

```
image: gettyimages/spark
command: bin/spark-class org.apache.spark.deploy.
   Ç worker.Worker spark://master:7077
hostname: worker
environment:
 SPARK_CONF_DIR: /conf
 SPARK_WORKER_CORES: 2
 SPARK_WORKER_MEMORY: 1g
links:
```
- master

- ./conf/worker:/conf
- ./data:/tmp/data

worker:

image: gettyimages/spark command: bin/spark-class org.apache.spark.deploy. Ç worker.Worker spark://master:7077 hostname: worker environment: SPARK\_CONF\_DIR: /conf

SPARK\_WORKER\_CORES: 2 SPARK\_WORKER\_MEMORY: 1g

links:

- master

- ./conf/worker:/conf
- ./data:/tmp/data
- ./data folder is mounted as /tmp/data
	- Copy your datasets there
	- Load them in the shell: sc.textFile("/tmp/data/...")
- Master Web UI (localhost:8080)
- Worker Web UI (localhost:8081)
- REPL Web UI (localhost: 4040 when launched)

A word of caution: as any other app, the shell reserves resources on startup, whether you are using them or not.

Steps:

- Write the code
- Compile the jar
- Make your data available to every node in the cluster
- Submit it to your cluster

Example application

import org.apache.spark.SparkContext import org.apache.spark.SparkContext.\_ import org.apache.spark.SparkConf

object SparkWordCount { def main(args: Array[String]) { // create Spark context with Spark configuration val sc = new SparkContext(new SparkConf().  $\setminus$  setAppName("Spark Example")) ... Your program ...

./bin/spark-submit --class <main-class> \ --master <master-url> \ --deploy-mode <deploy-mode> \ --conf <key> =< value> \ ... # other options <application-jar> \ [application-arguments]

<span id="page-93-0"></span>[Full examples](#page-93-0)

#### Spark

```
val wiki = sc.textFile("Wikipedia.txt")
val counts = wiki.flatMap(line=> line.split("_{\sqcup}")
               map(word = > (word, 1)))reduceByKey(\_ + \_)
```
#### Pure scala

val wiki = scala.io.Source.fromFile("Wiki").getLines wiki.flatMap(line=> line.split $("_{\sqcup})$ )  $map(x=)(x, 1)$ .toList  $groupBy(x \Rightarrow x. 1)$ 

# Shall we try it in the shell?

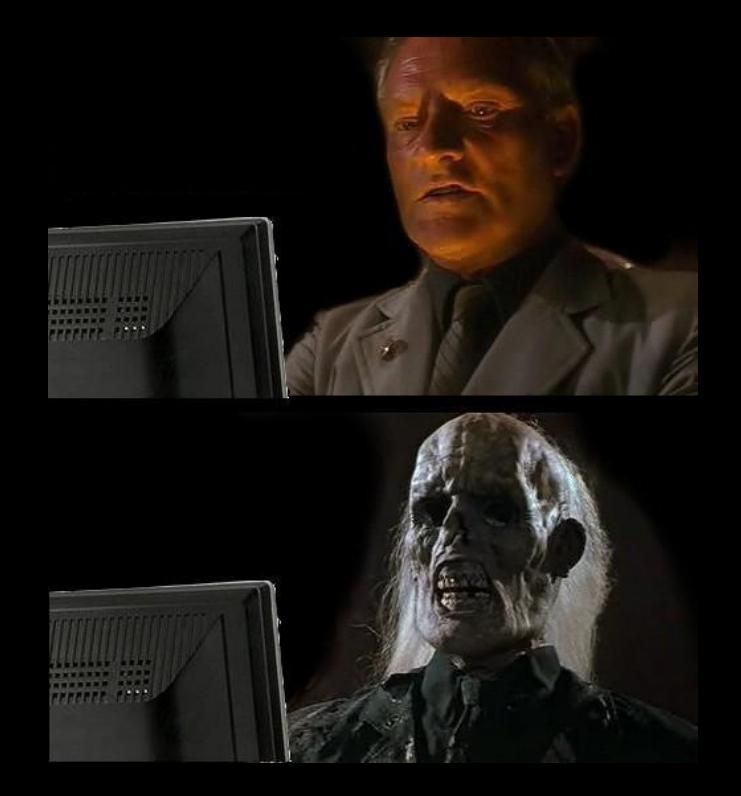

- We still have to add more resources
- Caching may cause the spark version to use more memory (this can be configured)
- We still have to add more resources
- Caching may cause the spark version to use more memory (this can be configured)

# However, it allows us to scale our application

#### Page rank

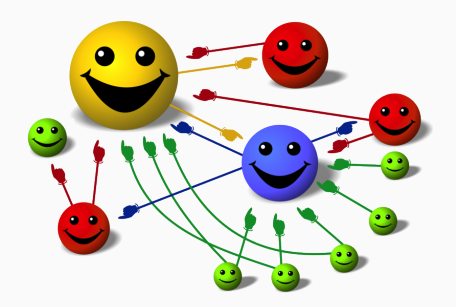

- Created by Google
- Rank given by links and their importance
- Iterative (Perfect for Spark!)

PageRank of site =  $\sum \frac{\text{Page rank of inbound link}}{\text{Number of links on that pair}}$ Number of links on that page OR  $PR(u) = (1-d) + d \times \sum \frac{PR(v)}{N(V)}$  $N(V)$ 

# PageRank toy example

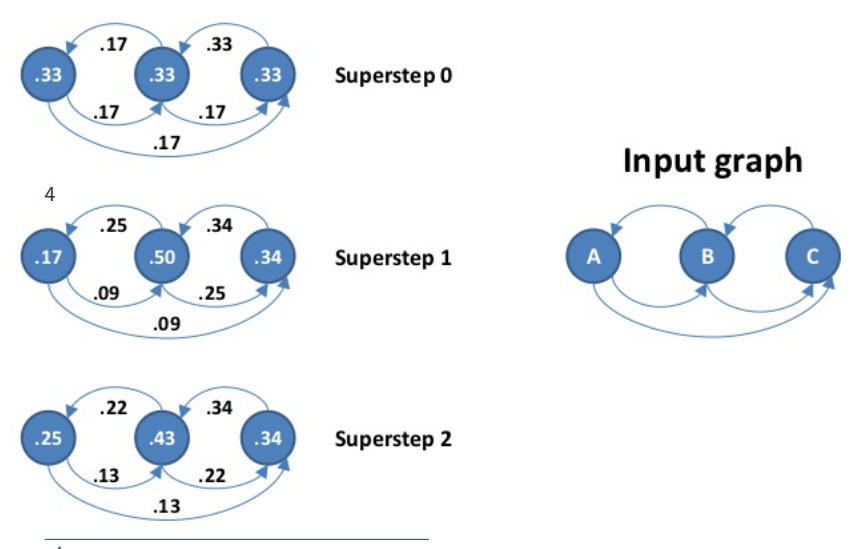

<http://www.slideshare.net/sscdotopen/large-scale>

# **Spark Program**

```
val links = // RDD of (url, neighbors) pairs
var ranks = // RDD of (url, rank) pairs
```

```
for (i \leq 1 to ITERATIONS) {
  val contribs = links.join(ranks) \niflatMap { }case (url, (links, rank)) =>
      linksmap(detst \Rightarrow (dest, rank/links.size))ranks = contribs reduce ByKey(+ -)
                    mapValues(0.15 + 0.85 * )<sup>7</sup>
```

```
ranks.saveAsTextFile(...)
```
<span id="page-102-0"></span>[Next week](#page-102-0)

- Advanced Spark configuration
- Multiple hosts
- Spark ecosystem
- More examples in IBM BlueMix

## <span id="page-104-0"></span>[Acknowledgements and useful links](#page-104-0)

- [Spark programming guide](http://spark.apache.org/docs/latest/programming-guide.html)
- [Databricks introducing apache spark datasets](https://databricks.com/blog/2016/01/04/introducing-apache-spark-datasets.html)
- [Data Analytics with Hadoop: In-Memory Computing with](https://www.safaribooksonline.com/library/view/data-analytics-with/9781491913734/ch04.html) [Spark](https://www.safaribooksonline.com/library/view/data-analytics-with/9781491913734/ch04.html)